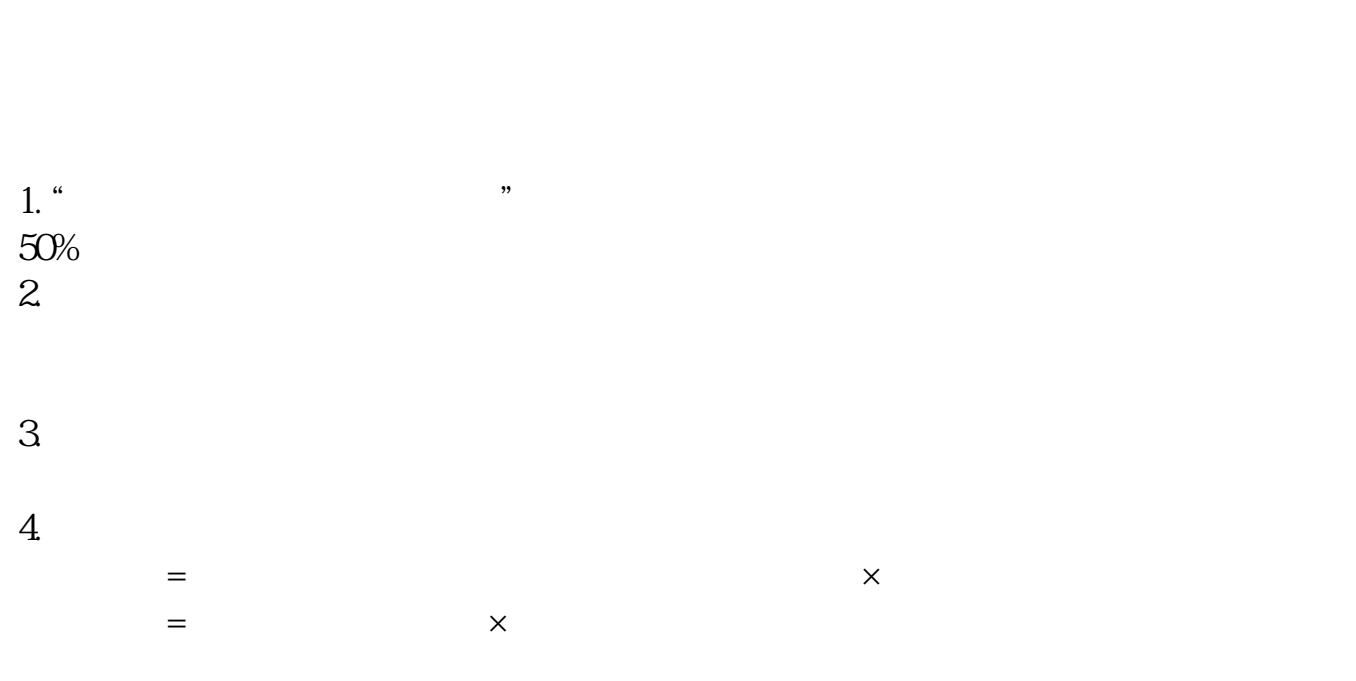

**湖北省账本印花税在哪儿申报\_\_网上怎样交账簿印花税-**

 $5\%$ 

管理费用—印花税科目,季末或年末按实际购买税票的金额填报印花税报表。

 $\frac{a}{2}$ ,  $\frac{b}{2}$ ,  $\frac{c}{2}$ ,  $\frac{c}{2}$ ,  $\frac{d}{2}$ ,  $\frac{c}{2}$ ,  $\frac{d}{2}$ ,  $\frac{d}{2}$ ,  $\frac{d}{2}$ ,  $\frac{d}{2}$ ,  $\frac{d}{2}$ ,  $\frac{d}{2}$ ,  $\frac{d}{2}$ ,  $\frac{d}{2}$ ,  $\frac{d}{2}$ ,  $\frac{d}{2}$ ,  $\frac{d}{2}$ ,  $\frac{d}{2}$ ,  $\frac{d}{2}$ ,  $\frac{d}{2}$ ,

 $\overline{2/3}$ 

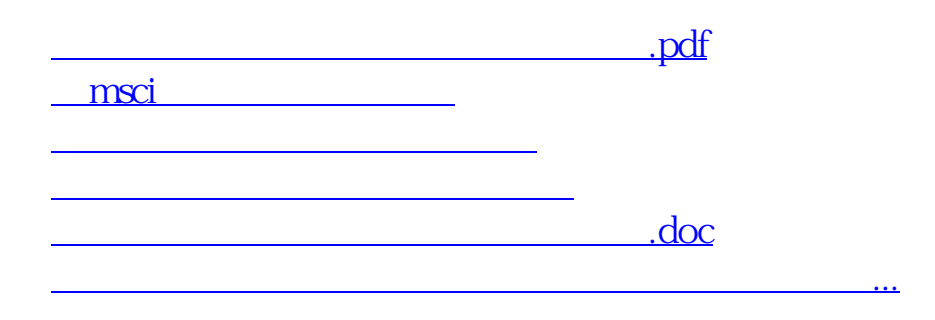

<https://www.gupiaozhishiba.com/book/30105296.html>